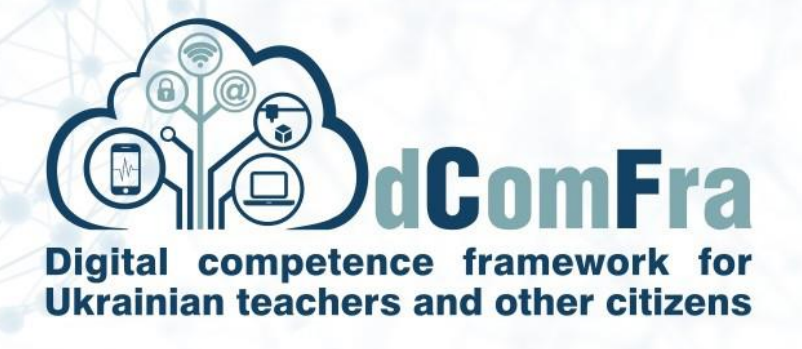

**598236-EPP-1-2018-1-LT-EPPKA2-CBHE-SP**

# **Навчальна програма Модуль М19 – Обробка тексту. Поглиблений рівень**

**Версія 2.0**

**Дата розробки:** 05 травня 2021

**Автор:** Донецький національний технічний університет (P-09, DonNTU)

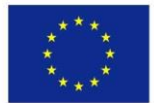

.

Co-funded by the Erasmus+ Programme of the European Union

This project has been funded with support from the European Commission. This publication [communication] reflects the views only of the author, and the Commission cannot be held responsible for any use which may be made of the information contained therein.

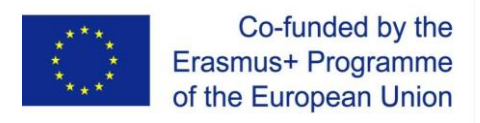

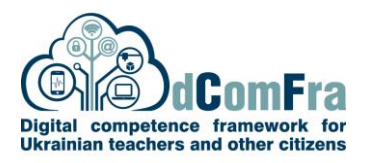

## Мета модуля

Додаткові знання та навички створення складних документів, вдосконалення кінцевих макетів та підвищення продуктивності при використанні програми для обробки тексту.

#### Навички та вміння

Здобувачі, що успішно опанують усі теми модуля, зможуть:

- Застосовувати розширене форматування тексту, абзацу, стовпців та таблиць. Витримувати єдине і послідовне оформлення за допомогою використання стилів.
- Працювати із різними типами посилань сторінковими і кінцевими виносками та підписами під зображеннями.
- Керувати цитатами та бібліографією за допомогою обраного стилю цитування. Створювати зміст, предметні вказівники та перехресні посилання.
- Підвищувати продуктивність роботи за допомогою полів, форм та шаблонів.
- Використовувати функціями автоматизації форматування , автоматичної заміни тексту, створювати та використовувати макроси.
- Інтегрувати дані за допомогою функцій зв'язування та вбудовування.
- Організовувати співпрацю та спільний перегляд документів локально чи онлайн. Застосовувати функції захисту документа.
- Працювати із водяними знаками, розділами та заголовками та колонтитулами в документі. Використовувати тезаурус і налаштуванням перевірки орфографії.

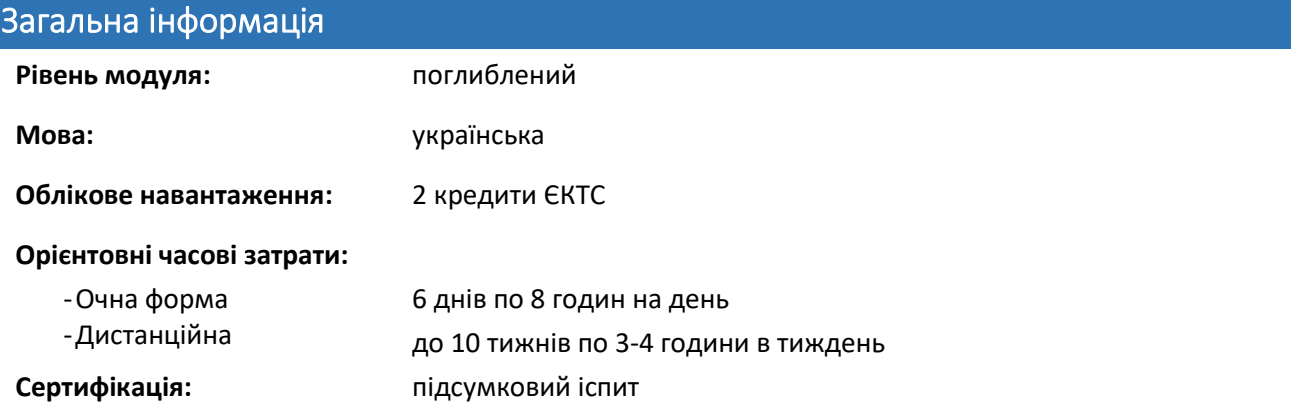

#### Попередні & рекомендовані модулі

Сертифікати за наступними модулями

- M01 Computer Essentials
- M03 Word Processing

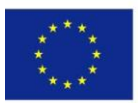

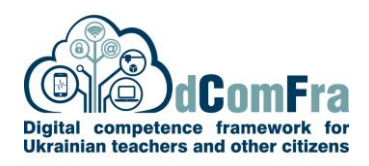

#### **ТЕМА 1 ФОРМАТУВАННЯ ЕЛЕМЕНТІВ**

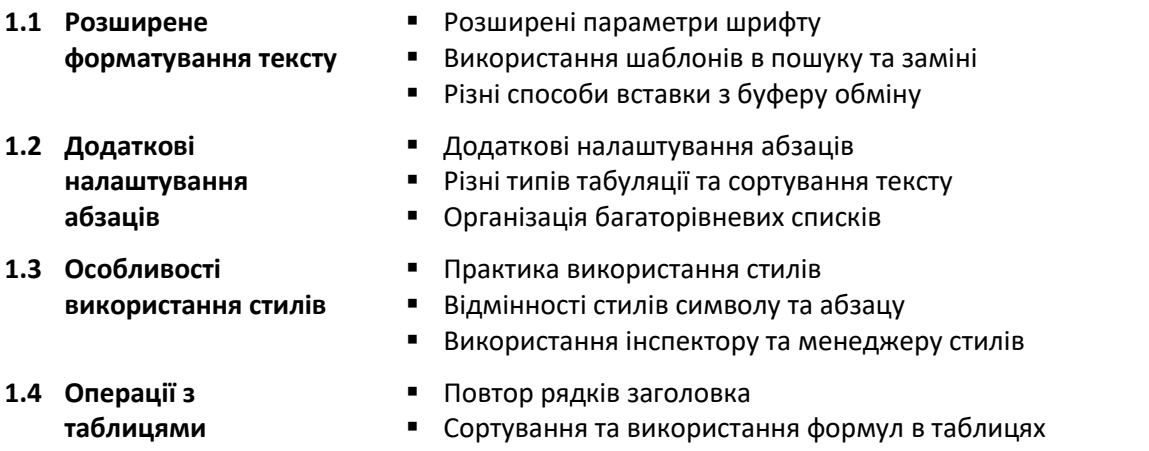

▪ Перетворення тексту в таблицю і навпаки

# **ТЕМА 2 МАКЕТ ДОКУМЕНТУ**

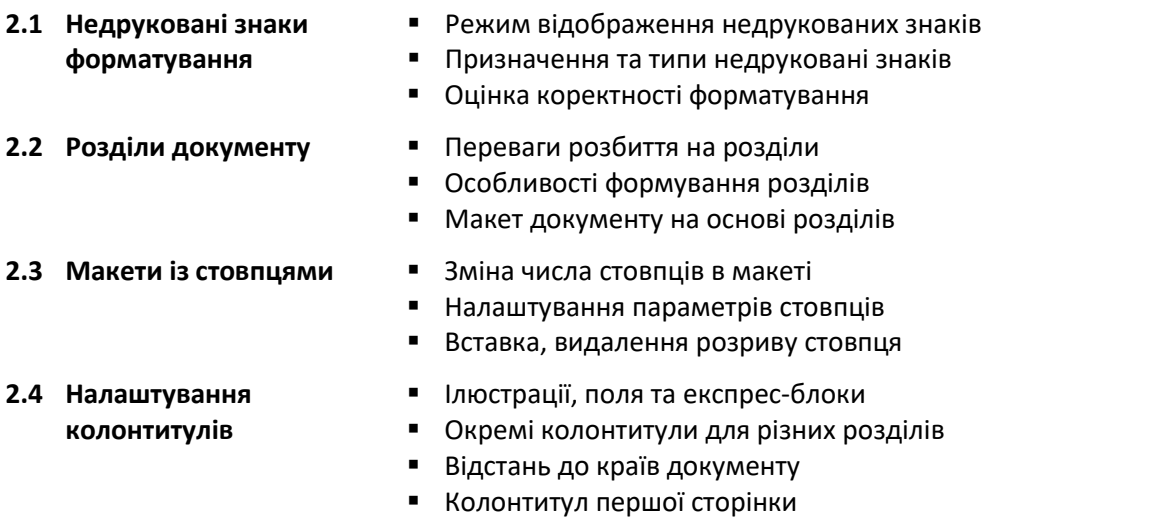

#### **ТЕМА 3 ПОСИЛАННЯ І ПЕРЕЛІКИ**

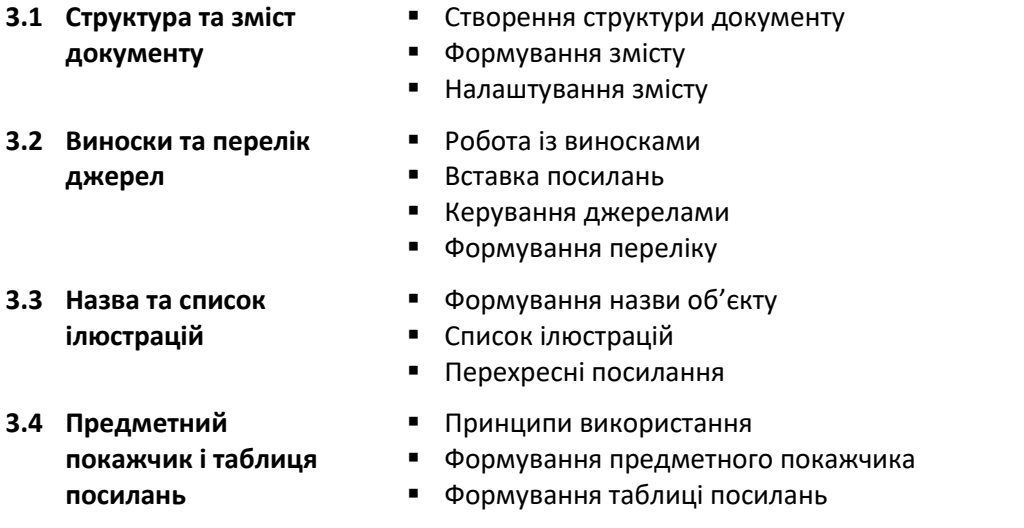

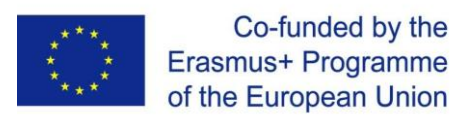

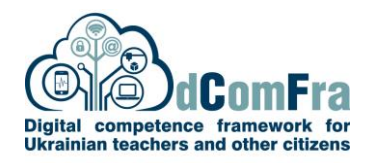

#### **ТЕМА 4 ЗАСОБИ АВТОМАТИЗАЦІЇ**

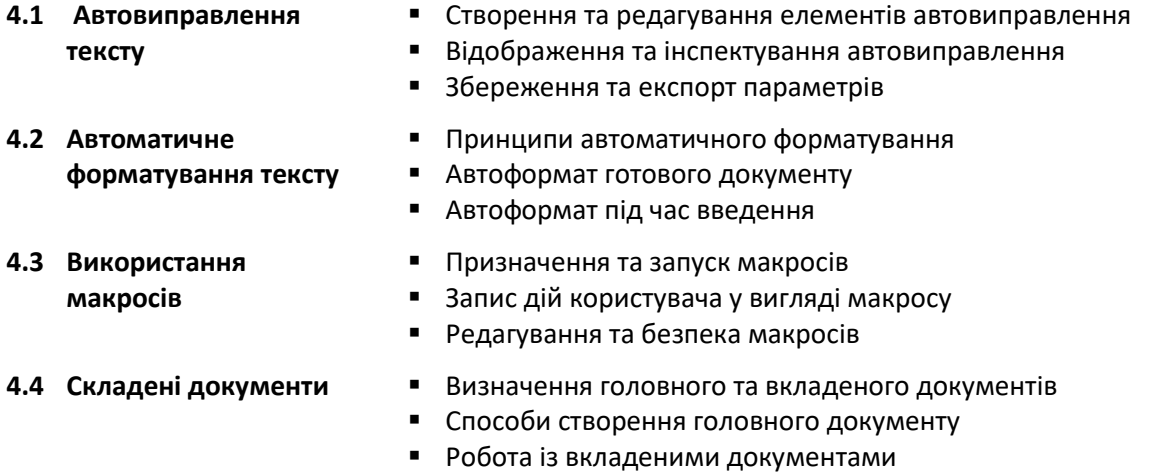

## **ТЕМА 5 РЕЦЕНЗУВАННЯ, ЗАХИСТ ТА СПІЛЬНЕ РЕДАГУВАННЯ**

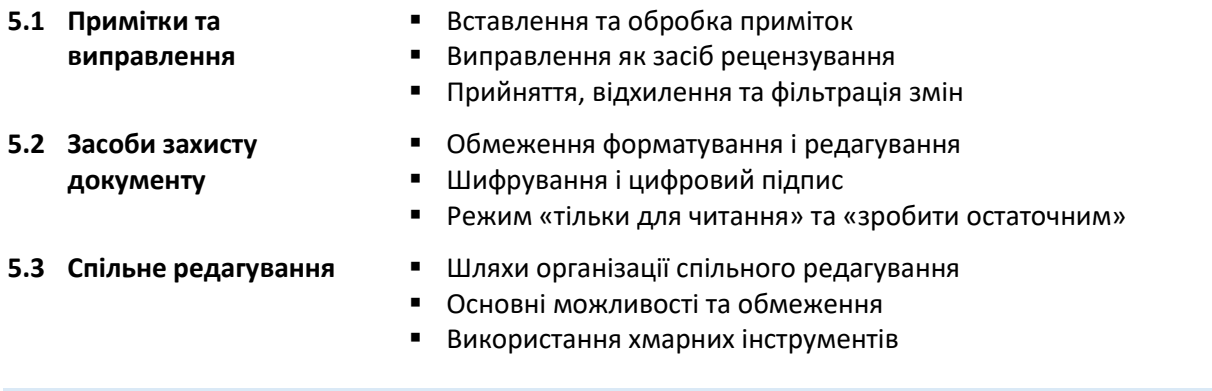

### **ТЕМА 6 ПОЛЯ, ФОРМИ І ШАБЛОНИ**

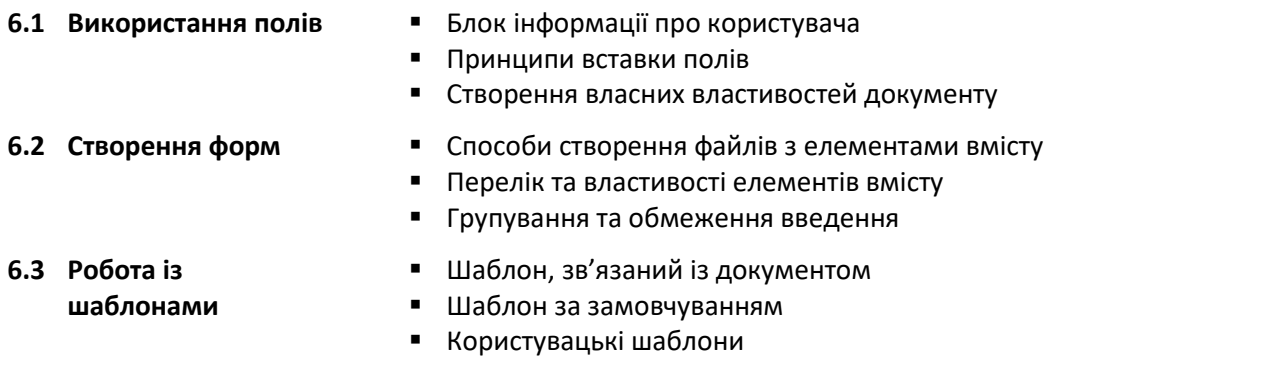

# **ТЕМА 7 ДОДАТКОВІ МОЖЛИВОСТІ WORD**

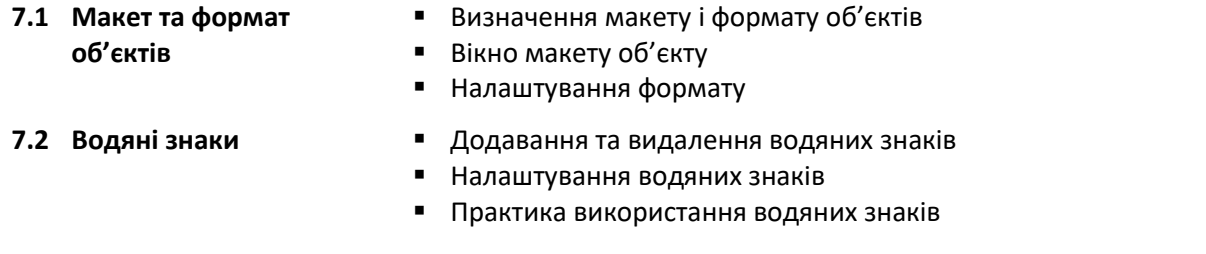

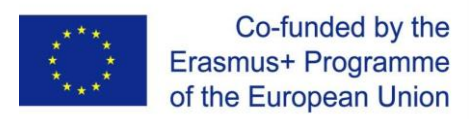

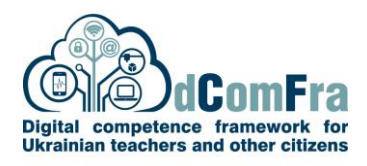

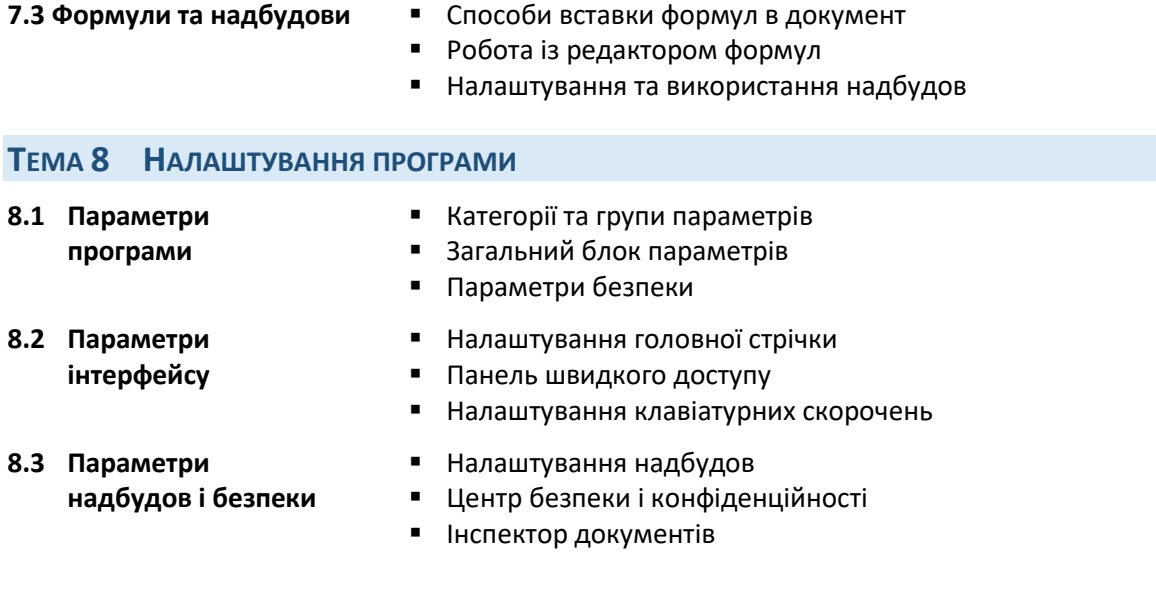